# **DAFTAR ISI**

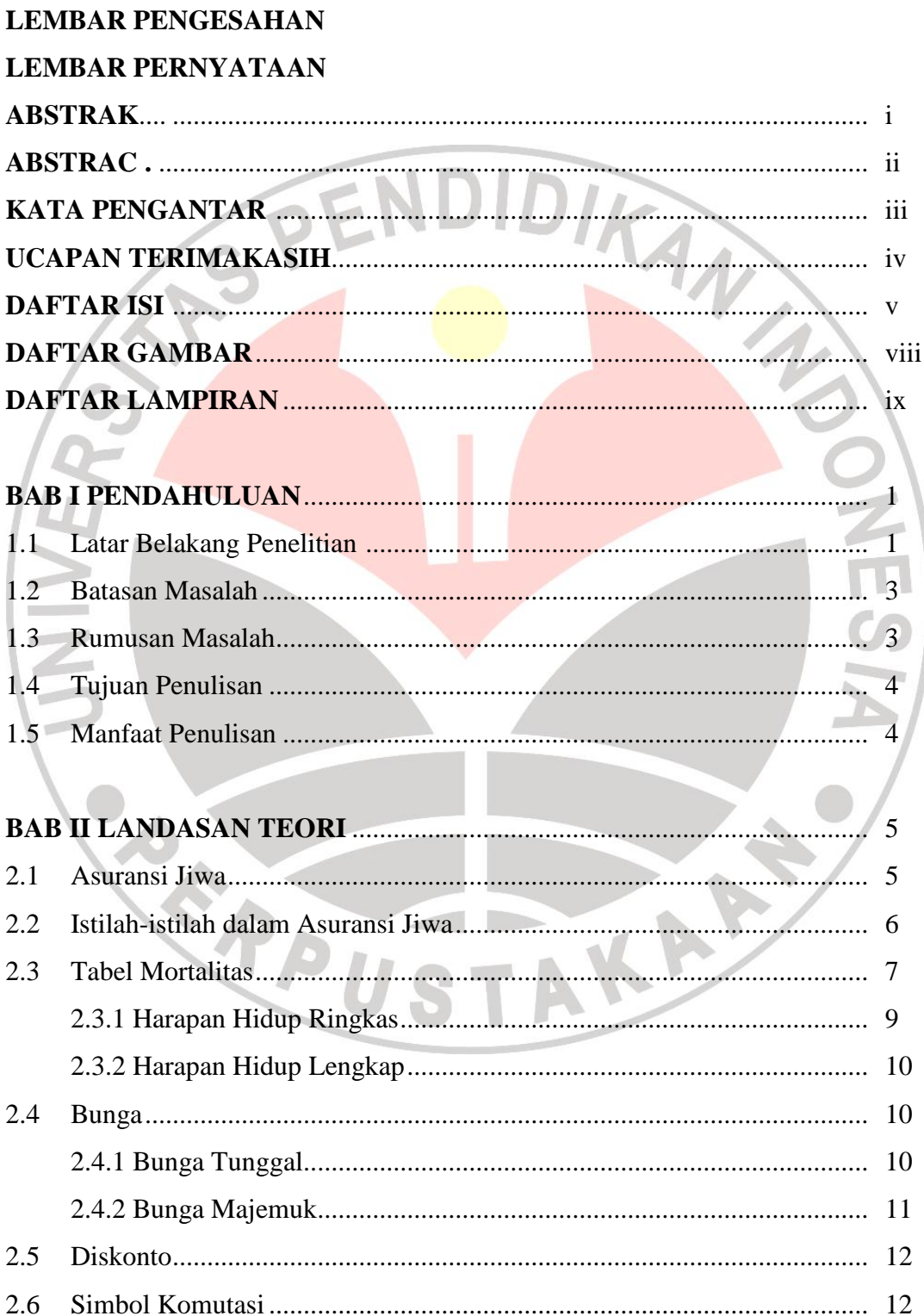

#### Maria Lemorenty, 2013

Maria Lehiorenty, 2013<br>Program Aplikasi Dengan Menggunakan *Windows Visual Basic* Dalam Menentukan Premi Pada<br>Asuransi Jiwa Seumur Hidup (*Whole Life*) Dan Asuransi Jiwa Berjangka *(Term Life)*<br>Universitas Pendidikan Indon

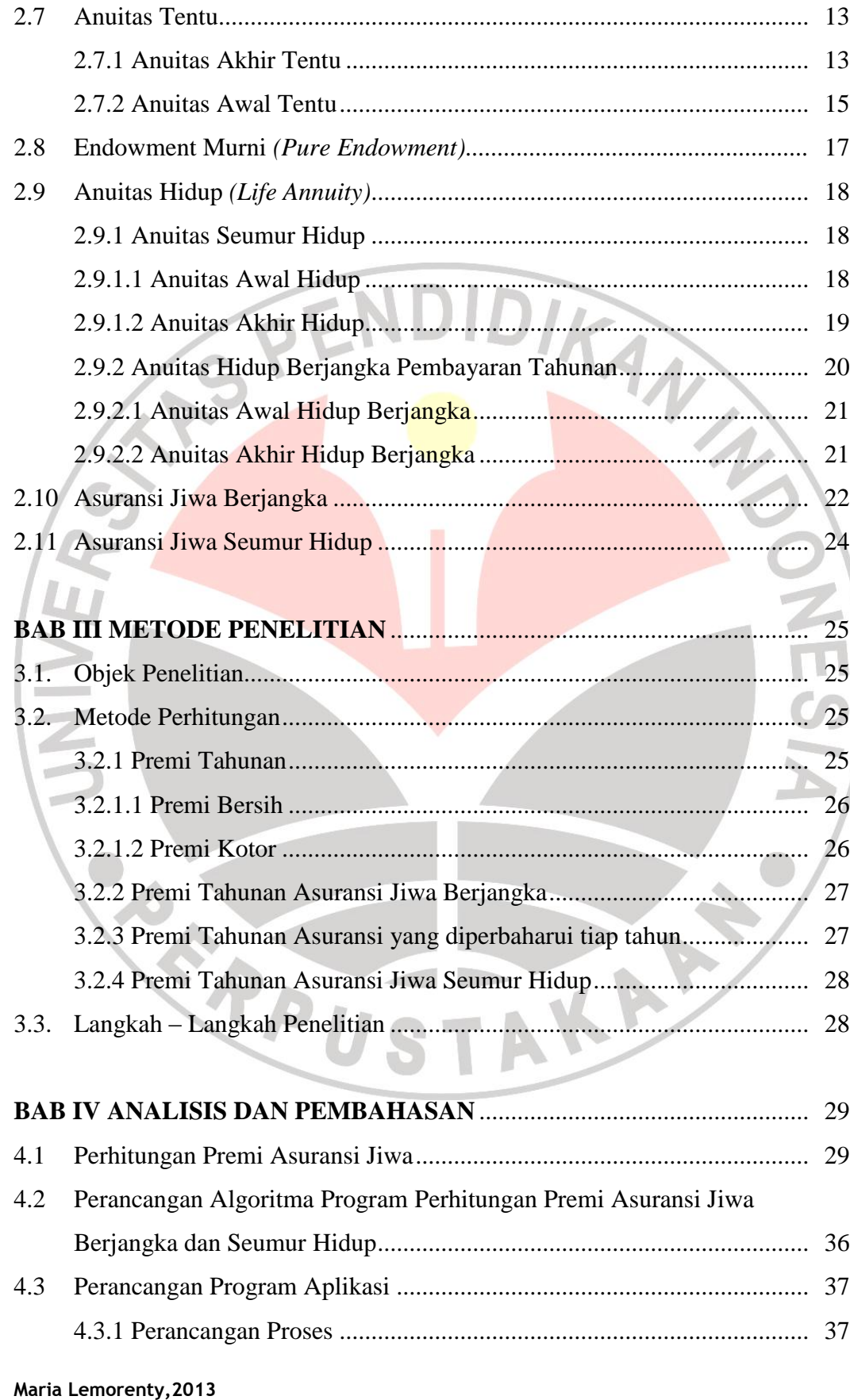

Program Aplikasi Dengan Menggunakan *Windows Visual Basic* Dalam Menentukan Premi Pada Asuransi Jiwa Seumur Hidup (*Whole Life*) Dan Asuransi Jiwa Berjangka *(Term Life)* Universitas Pendidikan Indonesia | repository.upi.edu | perpustakaan.upi.edu

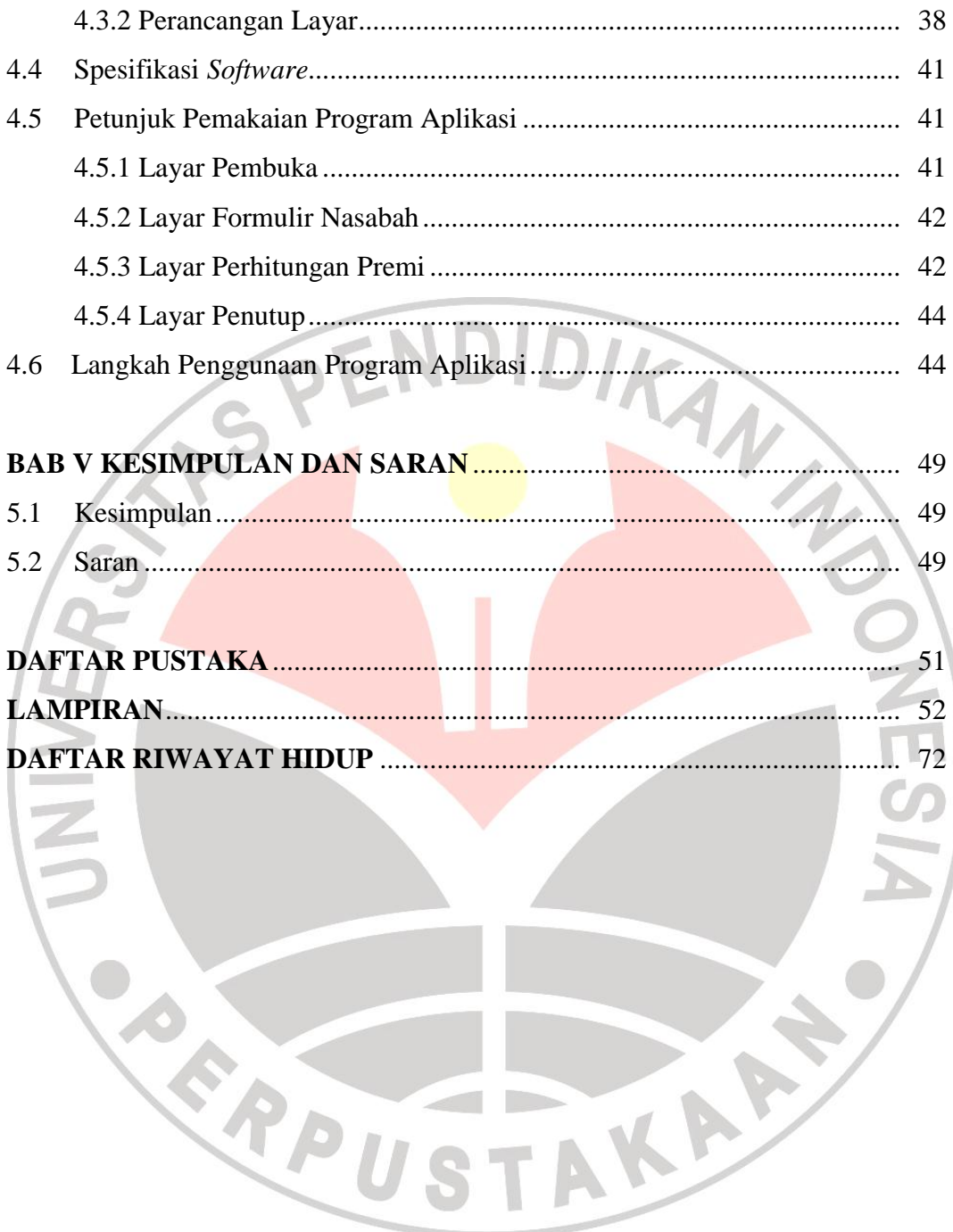

## **DAFTAR GAMBAR**

#### Halaman

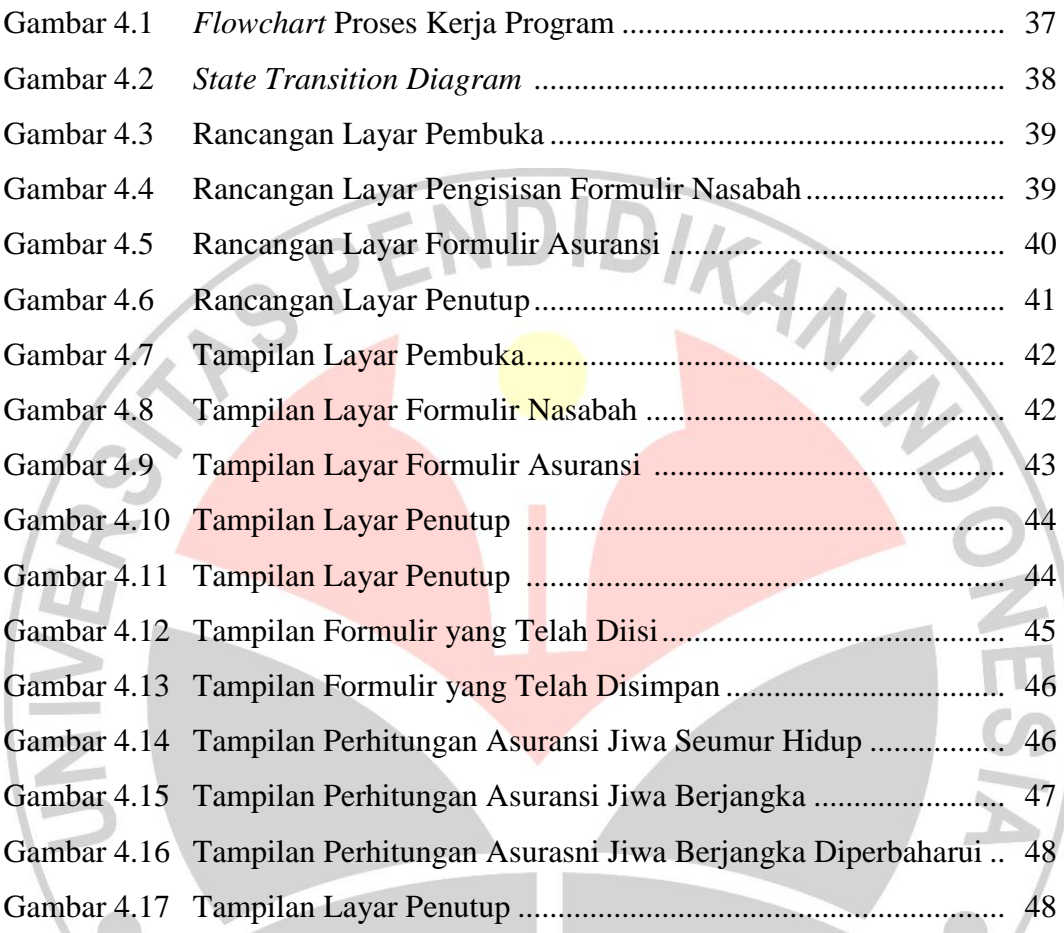

**CENTRAL AND** 

## **DAFTAR LAMPIRAN**

### Halaman

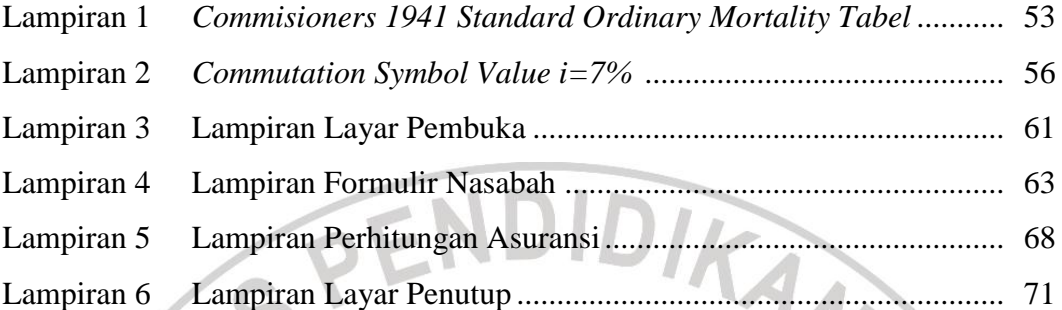

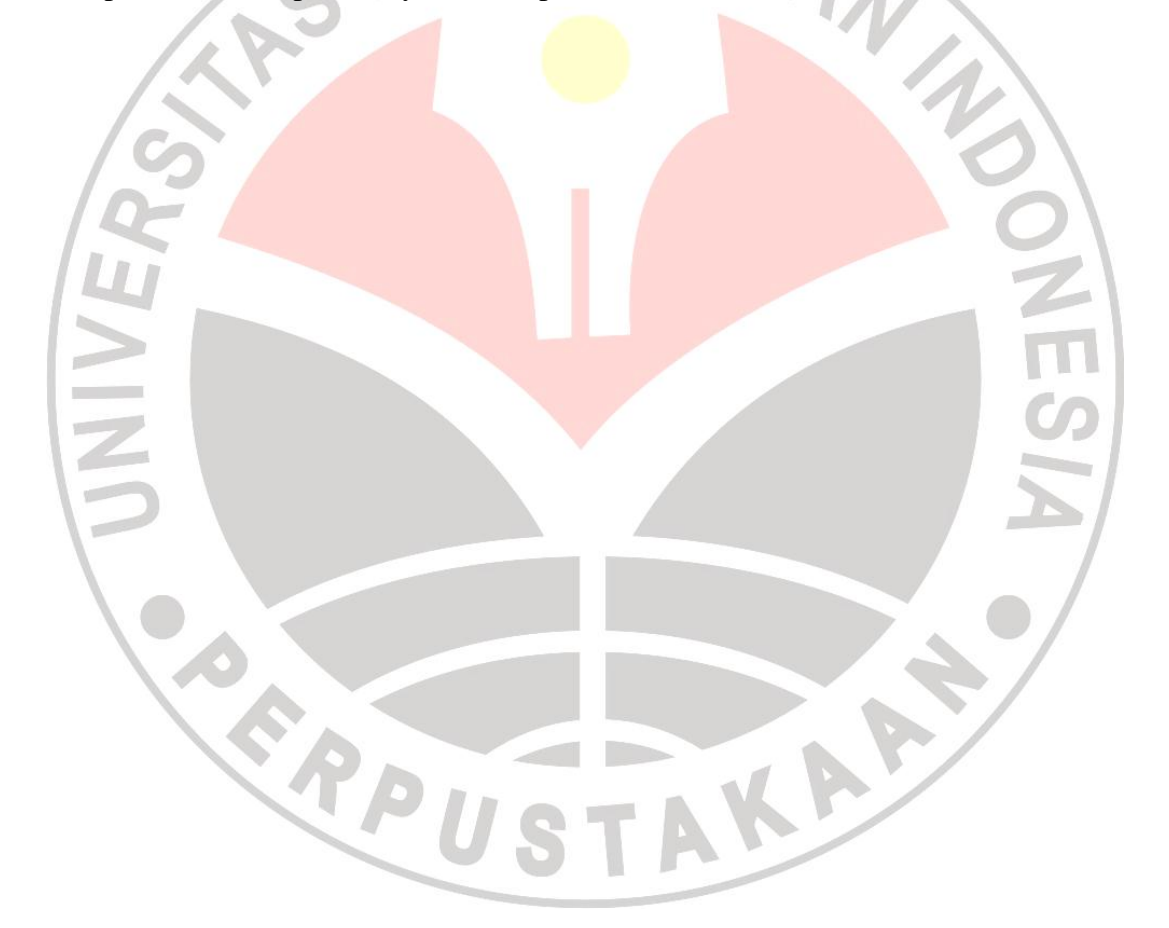